# **ÅRSREDOVISNING**

Styrelsen för Bostadsrättsförening Västhaga 13 i Västerås får härmed lämna årsredovisning för räkenskapsåret 2022-05-01—2023-04-30.

# **FÖRVALTNINGSBERÄTTELSE**

# **Allmänt om verksamheten**

Bostadsrättsföreningen är ett privat bostadsföretag (enligt inkomstskattelagen 1999:1229) som har till ändamål att i bostadsrättsföreningens hus upplåta bostadslägenheter för permanent boende och lokaler åt medlemmar till nyttjande utan tidsbegränsning och därmed främja medlemmarnas ekonomiska intressen. Föreningens stadgar registrerades 2019-02-27.

Föreningen, som har sitt säte i Västerås, äger fastigheten Skjutfältet 8 i Västerås som byggdes år 1961.

På fastigheten finns 1 bostadshus med adressen Norra Skjutbanegatan 27–33.

Föreningens 72 bostäder fördelar sig enligt följande: 9 st 2 r o k 63 st 3 r o k

Lägenhetsyta 4 782 m2 Lokalyta 415 m2

Inom föreningen finns 23 garageplatser och 42 p-platser.

Fastigheterna har varit fullvärdeförsäkrade hos Länsförsäkringar, nuvarande försäkring gäller tom 2023-12-31.

Under räkenskapsåret har föreningen bytt ekonomisk förvaltare från SBC till HSB Mälardalarna (2023-01-01). Den tekniska förvaltningen inklusive städ har skötts av Mark Fastighet Mälardalen AB.

Föreningen har avtal med Telenor avseende TV.

# **Brf Västhaga nr 13 i Västerås** 2

Org. Nr. 778000-1793

# **Väsentliga händelser under räkenskapsåret**

Underhåll: Förutom löpande underhåll har dessa arbeten utförts: Arbetet med ny grillplats, pergola och rabatt påbörjat (färdigställande kommande räkenskapsår). Arbetet med lekplats och nytt fallskydd påbörjat (färdigställande kommande räkenskapsår).

Planerade arbeten och underhåll 2023 och framåt: Färdigställande av grillplats, pergola och rabatt. Färdigställande av lekplats och nytt fallskydd. Byte av fastighetens kallvattenledning. Byte av termostater i samtliga lägenheter, garage och i källarutrymmen. Byte av luftskruvar på radiatorer där det behövs. Byte av ventiler på värmesystemet.

Föreningens underhållsplan uppdaterades senast 2021 och sträcker sig till 2032.

Överföring till fond för yttre underhåll sker enligt fonderingsbehovet enligt underhållsplan. Årets fonderingsbehov uppgår till 896 666 kr.

# Ekonomi:

Föreningens banklån uppgår på bokslutsdagen till 14 454 526 kr. Under året har föreningen amorterat 271 248 kr.

Styrelsen beslutade om höjda årsavgifter from 2022-01-01 med 3%, även from 2023-01-01 har styrelsen beslutat om höjda årsavgifter med 3%.

Föreningens ekonomi är god. Efter ekonomi- och budgetgenomgång tagits beslut om avgiftshöjning med 4% from 2024-01-01.

# **Medlemsinformation**

Ordinarie föreningsstämma hölls 2022-10-26 i matsalen på Grundskolan Äventyret, Slagfjädergatan 9. På stämman deltog 18 medlemmar.

Styrelsen har under året hållit 11 sammanträden.

Under året har styrelsen deltagit på informationsmöte om solcellspaneler och laddstolpar för elbil, planeringsmöten angående grillplats och lekpark med efterföljande slutmöte. Styrelsen har också haft flertalet möten angående det omfattande arbetet med vattenledning och värmesystem med kontinuerliga uppföljningssamtal under arbetets gång. Det har också varit möten hos HSB, bland annat för att träffa de som arbetar med vår förening, genomgång av det nya arbetsverktyget och även för en ordentlig ekonomi- och budgetgenomgång.

Föreningen hade vid årets slut 89 (86) medlemmar. Under året har 2 (11) lägenhetsöverlåtelser skett.

Org. Nr. 778000-1793

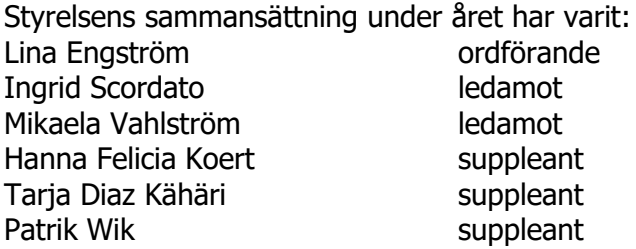

I tur att avgå vid ordinarie föreningsstämma är ledamöterna Ingrid Scordato och Mikaela Vahlström samt suppleanterna Hannah Felicia Koert, Tarja Diaz Kähäri samt Patrik Wik.

Firman tecknas av styrelseledamöterna, två i förening.

Revisor har varit Lars Ljungström från Bokföringsgruppen HB.

Valberedningen har varit Eilis Backström, sammankallande, Anne Davidsson och Mats Lundblad.

# **FLERÅRSÖVERSIKT**

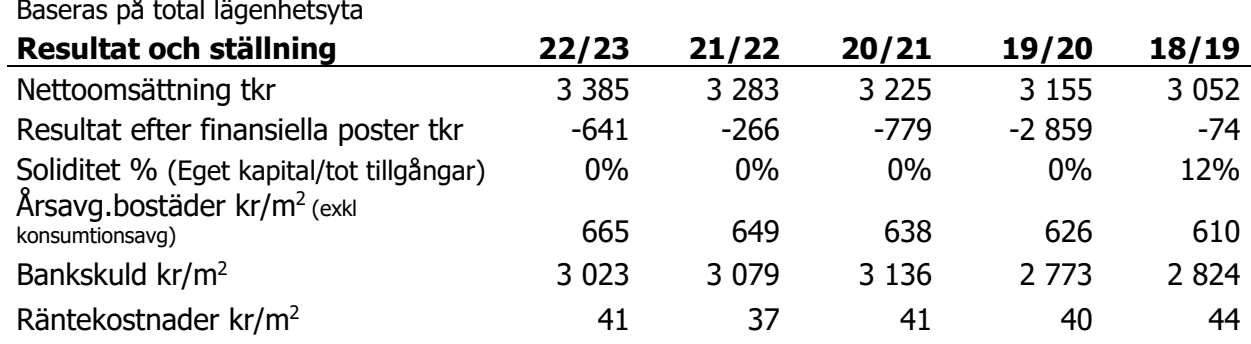

# **FÖRÄNDRINGAR I EGET KAPITAL**

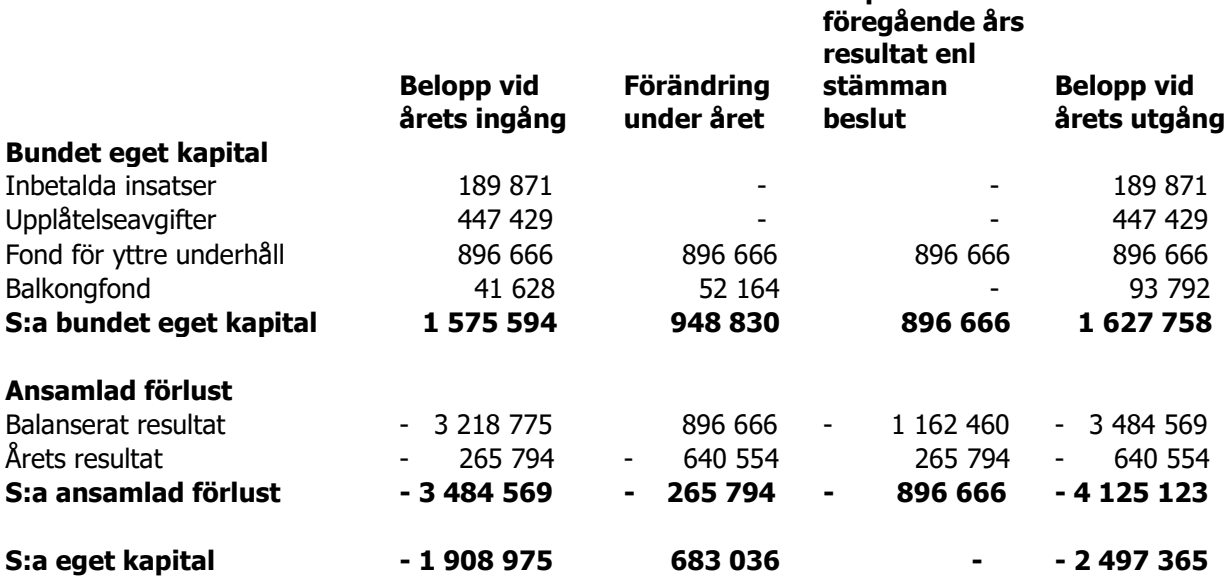

**Disposition av** 

# **RESULTATDISPOSITION**

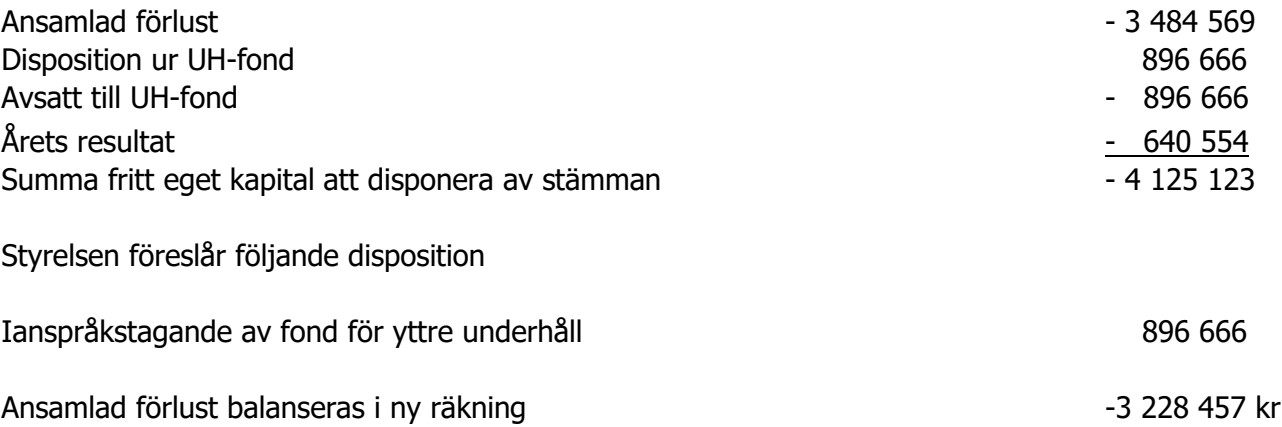

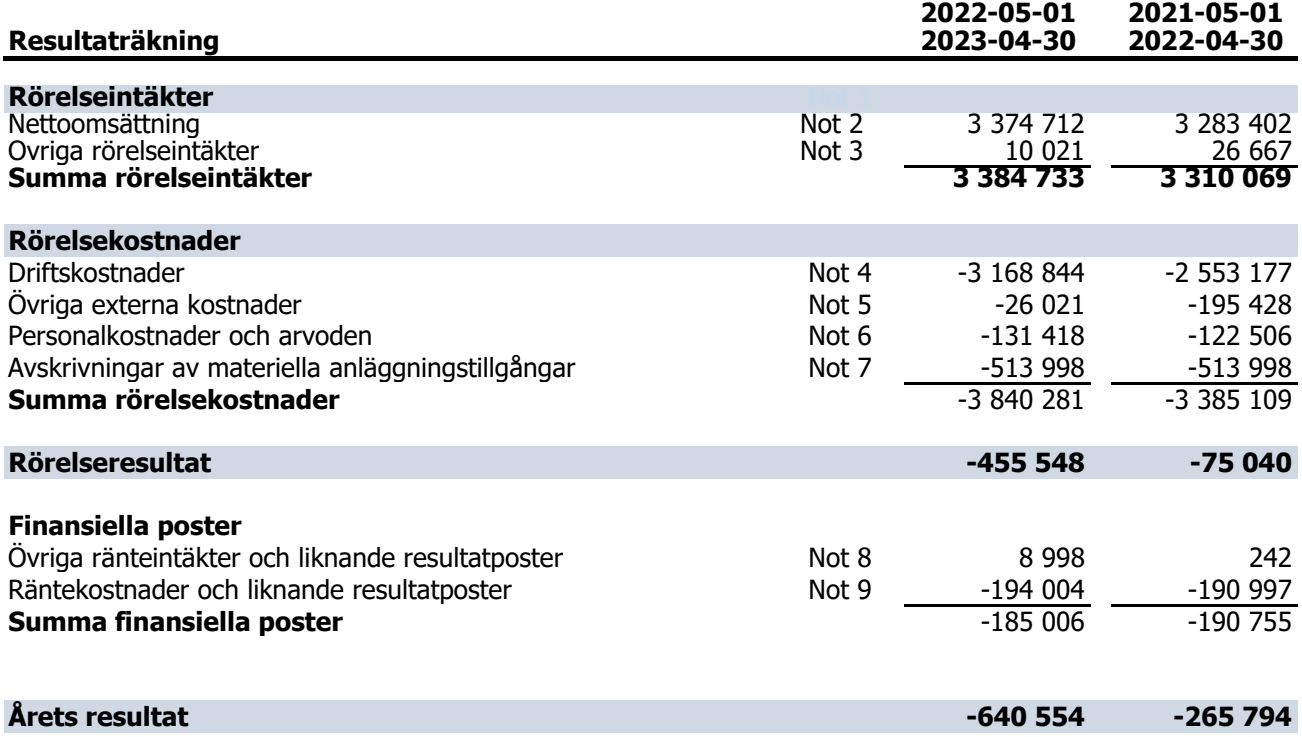

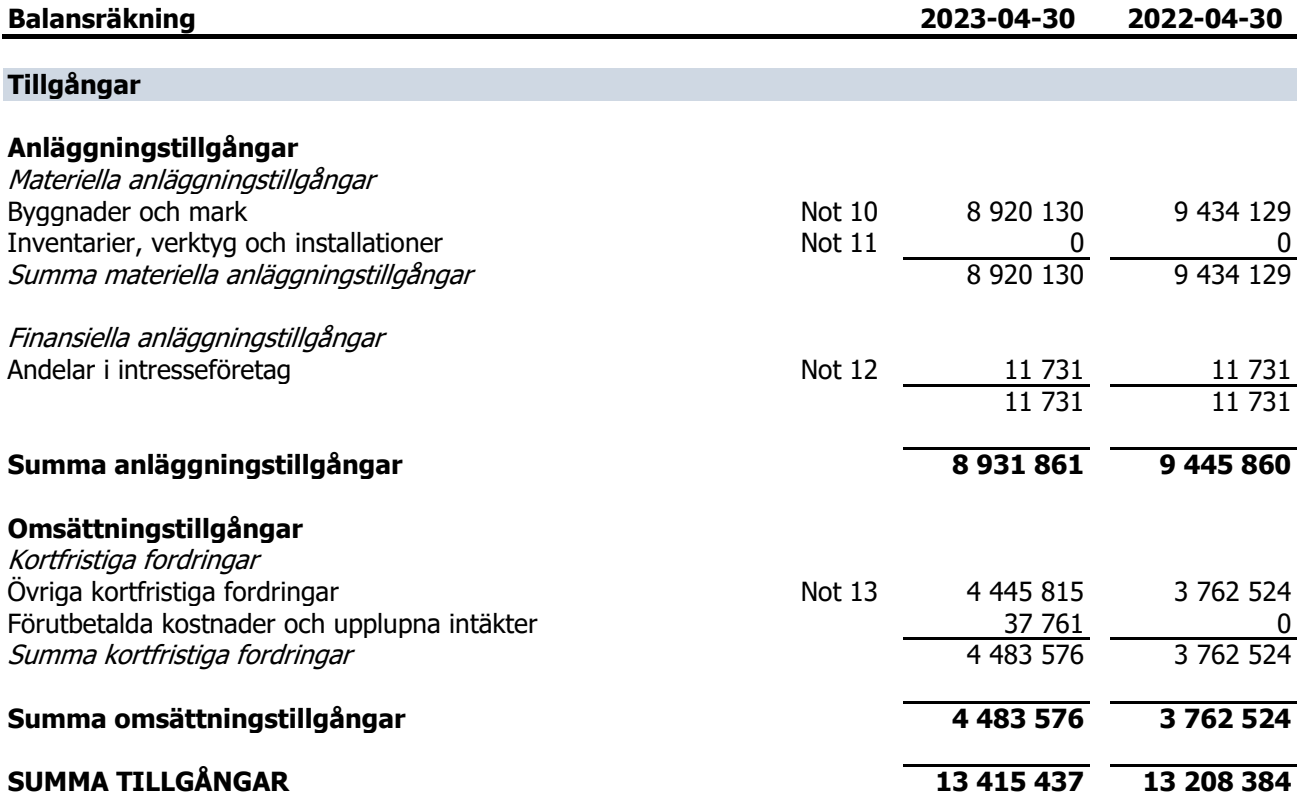

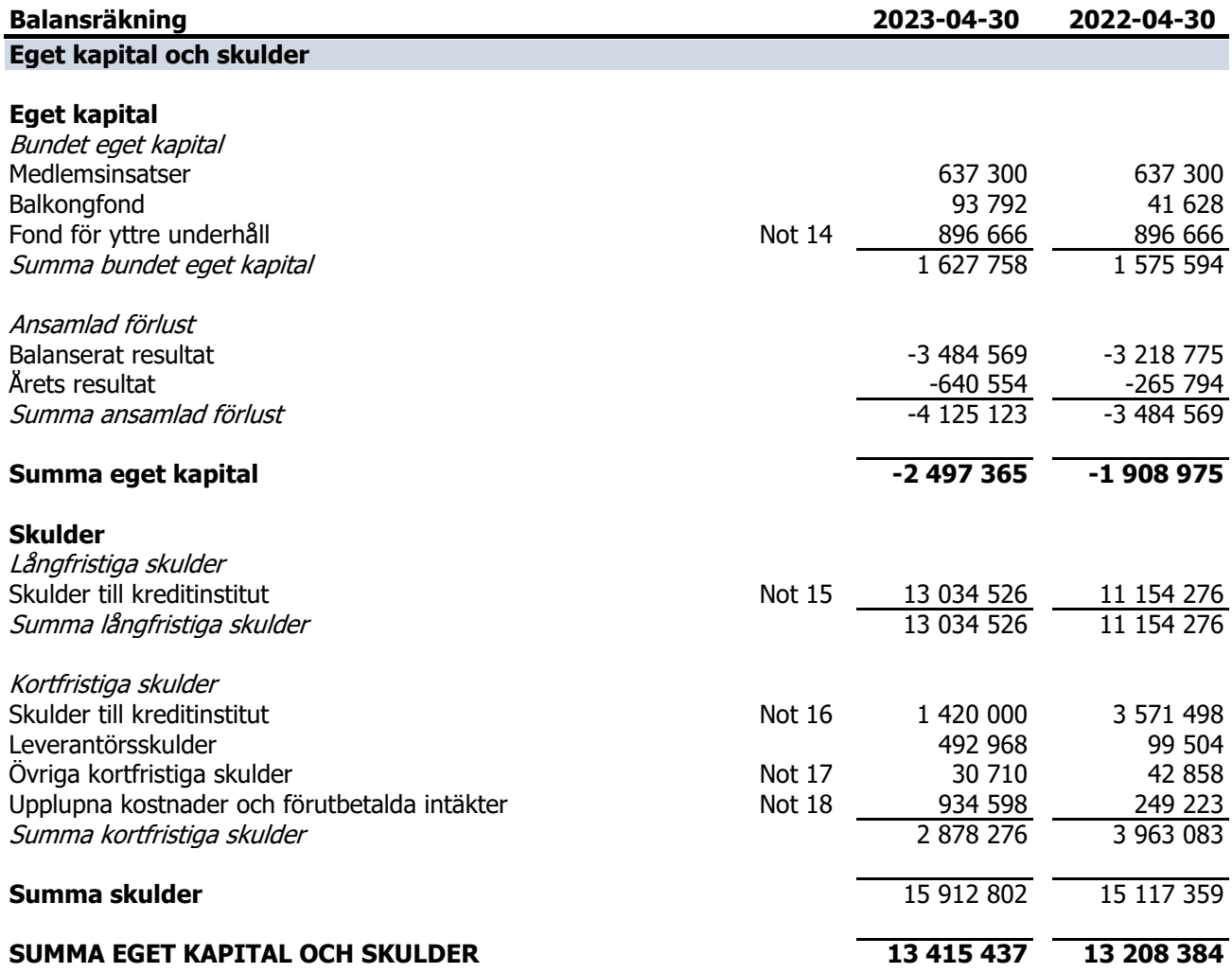

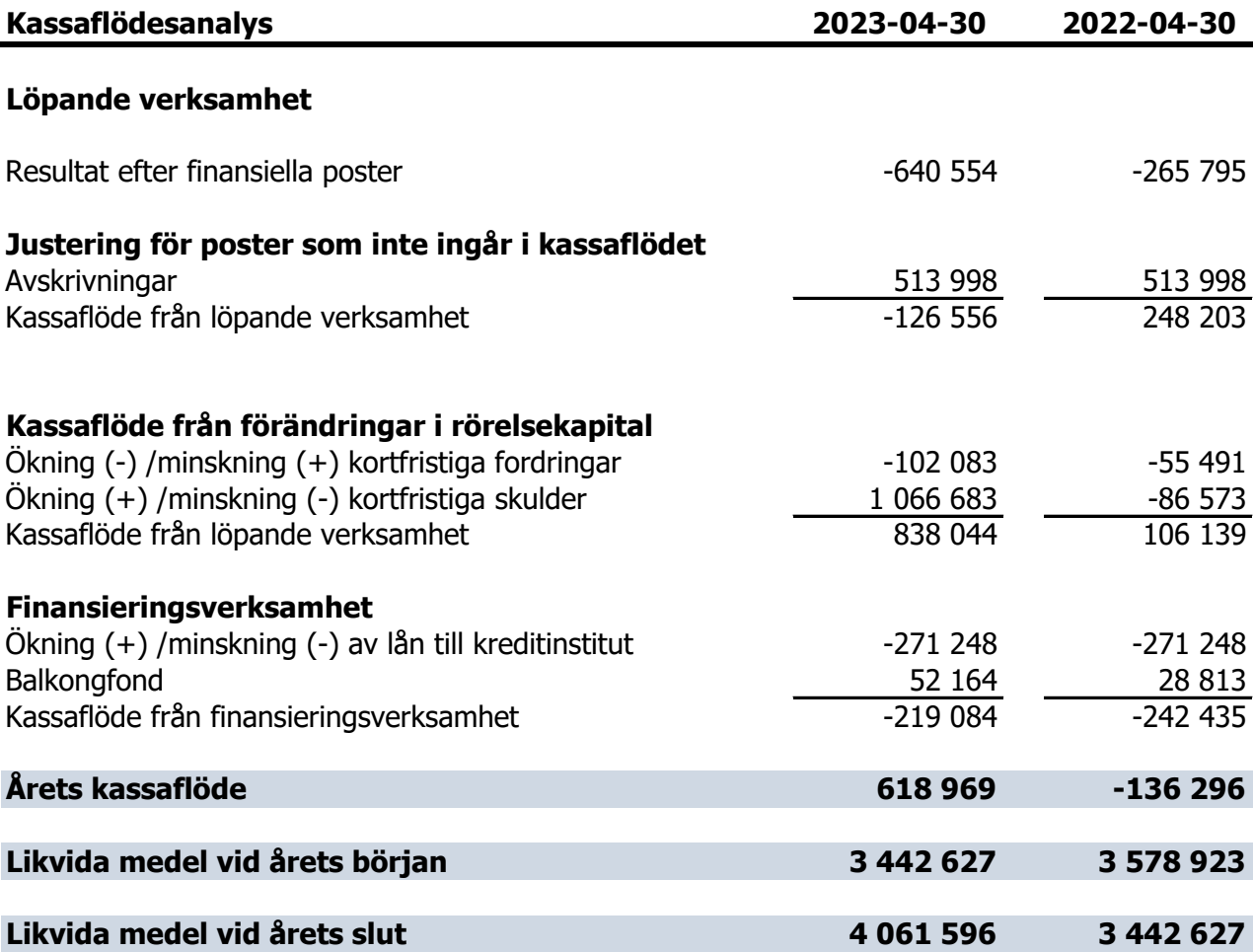

I kassaflödesanalysen medräknas föreningens underkonto, bankkonton, kassa samt placeringar in i de likvida medlen.

## **Noter**

## **Not 1 Redovisningsprinciper m.m.**

**Allmänna upplysningar** Årsredovisningen har upprättats i enlighet med årsredovisningslagen och BFNAR 2016:10 Årsredovisning i mindre företag (K2).

## **Anläggningstillgångar**

Avskrivningar på anläggningstillgångar enligt plan basera på ursprungliga anskaffningsvärdet och beräknad nyttjandeperiod. Följande avskrivningar uttryckt i antal år tillämpas.

Följande avskrivningsprocent tillämpas i genomsnitt: 2,8% Byggnader 50 år Fastighetsförbättringar 10-30 år Balkong 30 år

### **Fordringar**

Fordringar har upptagits till de belopp varmed de beräknas inflyta.

## **Fond för yttre underhåll**

Reservering för framtida underhåll av föreningens fastigheter beslutas av styrelsen och sker genom resultatdisposition och baseras på föreningens underhållsplan.

### **Skulder till kreditinstitut**

Samtliga lån som förfaller till betalning 2023 redovisas som kortfristiga, även om avsikten är att lånen ska förlängas.

### **Övrigt**

Övriga tillgångar och skulder har värderats till anskaffningsvärde om ej annat anges i not nedan.

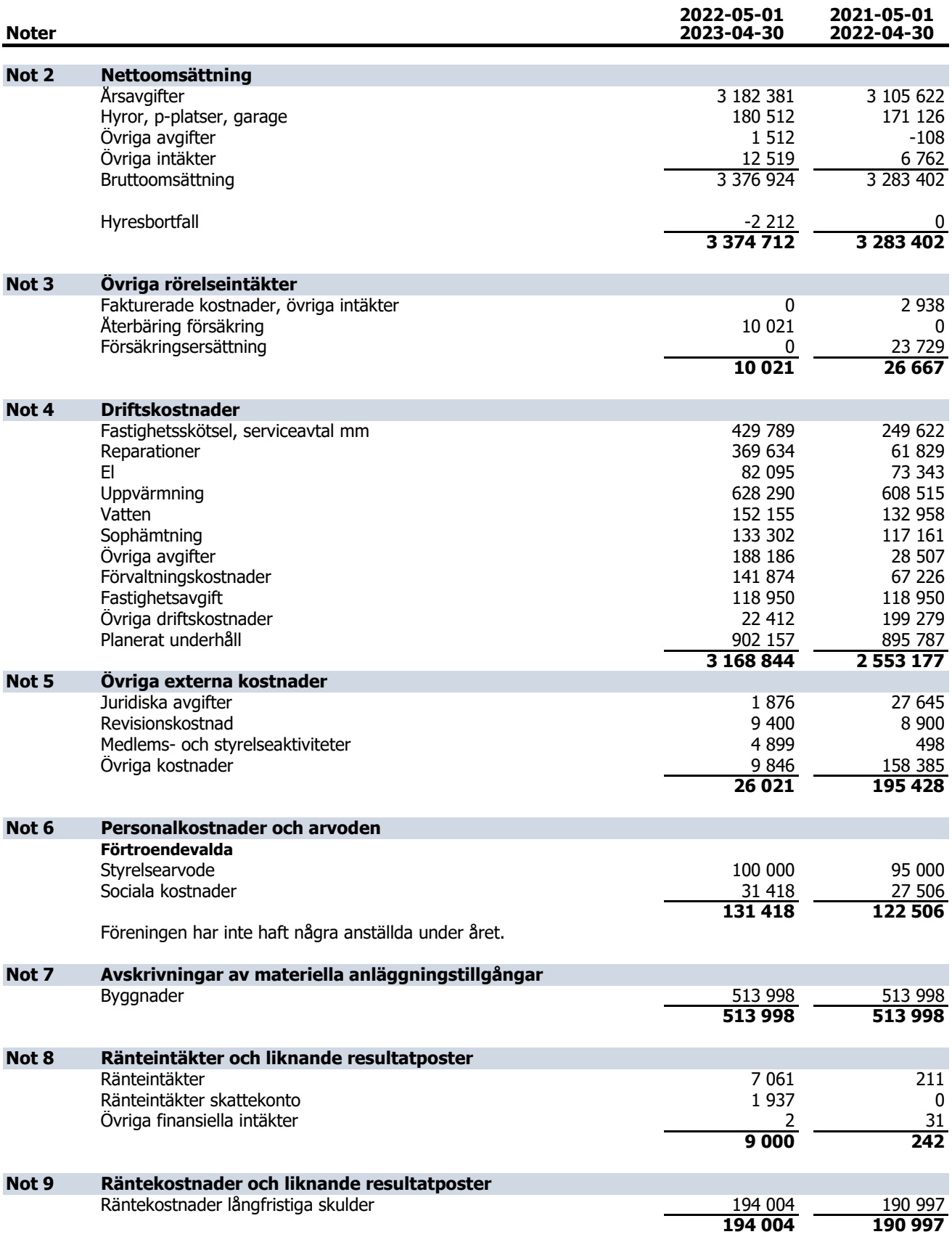

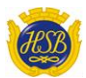

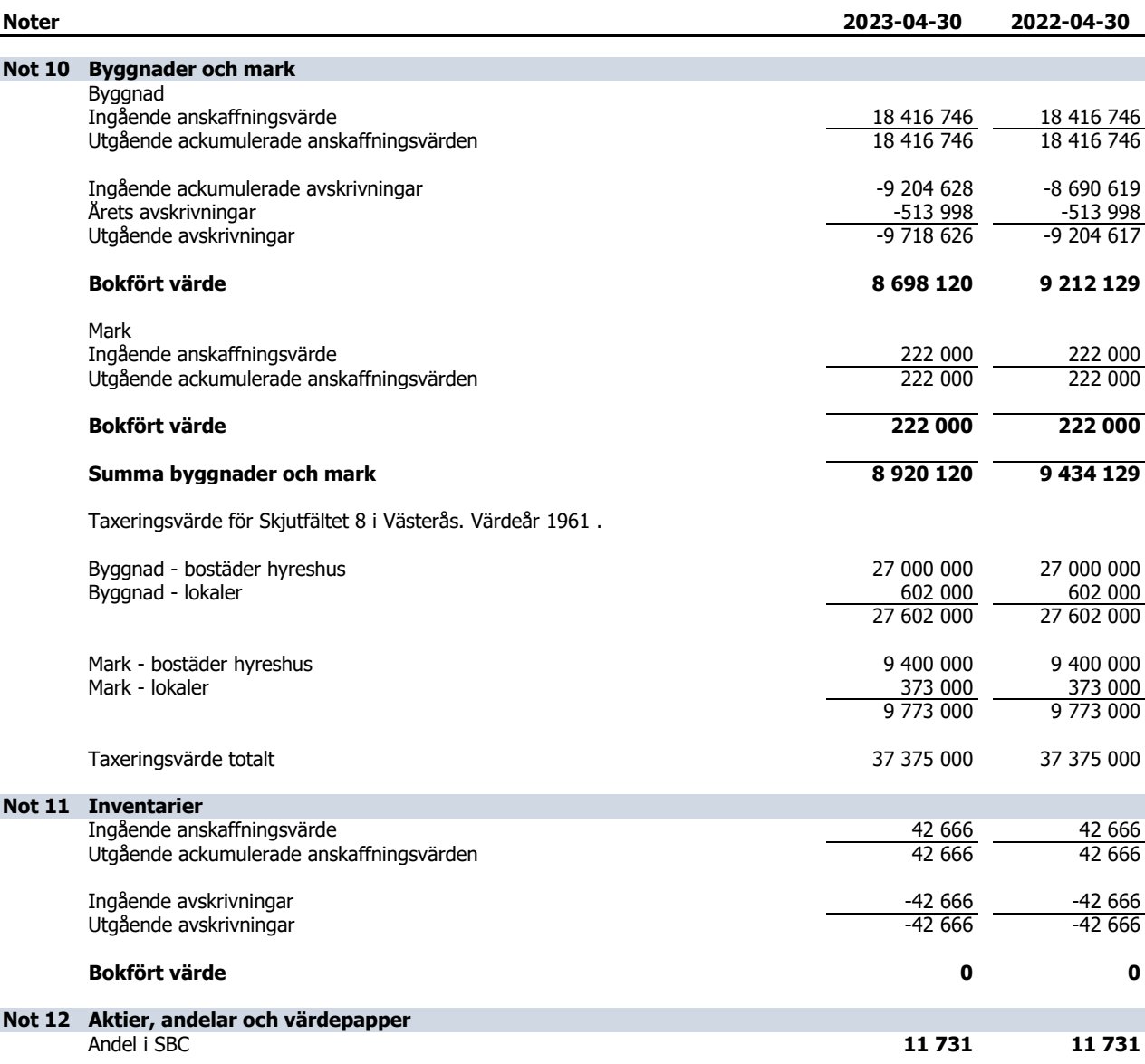

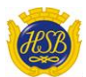

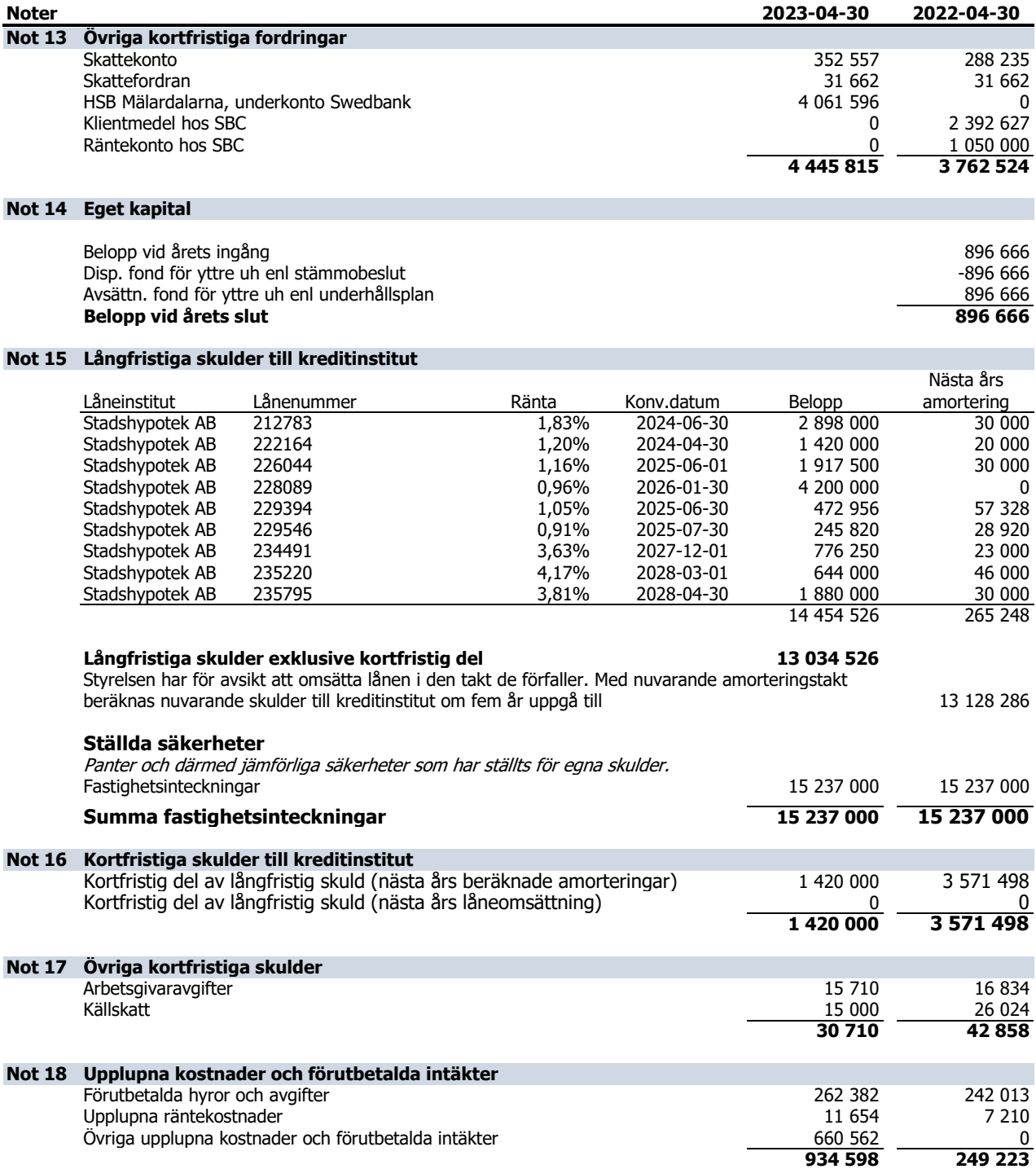

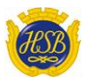

## **Noter 2023-04-30 2022-04-30**

Västerås, 2023

signerad av

Lina Engström The Tennes Theory of The Tennes Theory of The Tennes Theory of The Mikaela Vahlström

Min revisionsberättelse har lämnats 2023

Lars Ljungström Revisor

 $\overline{\phantom{0}}$ 

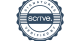

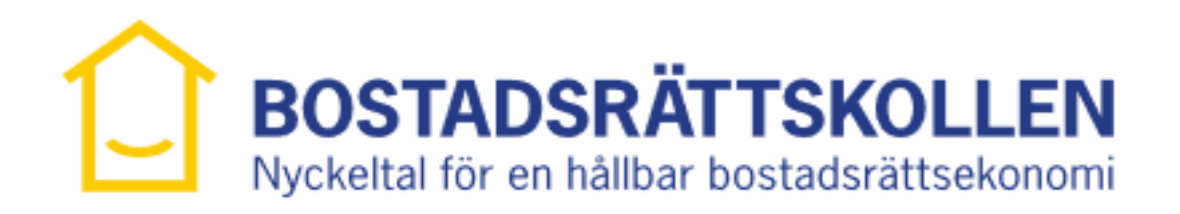

# **Bostadsrättsföreningen Västhaga nr 13**

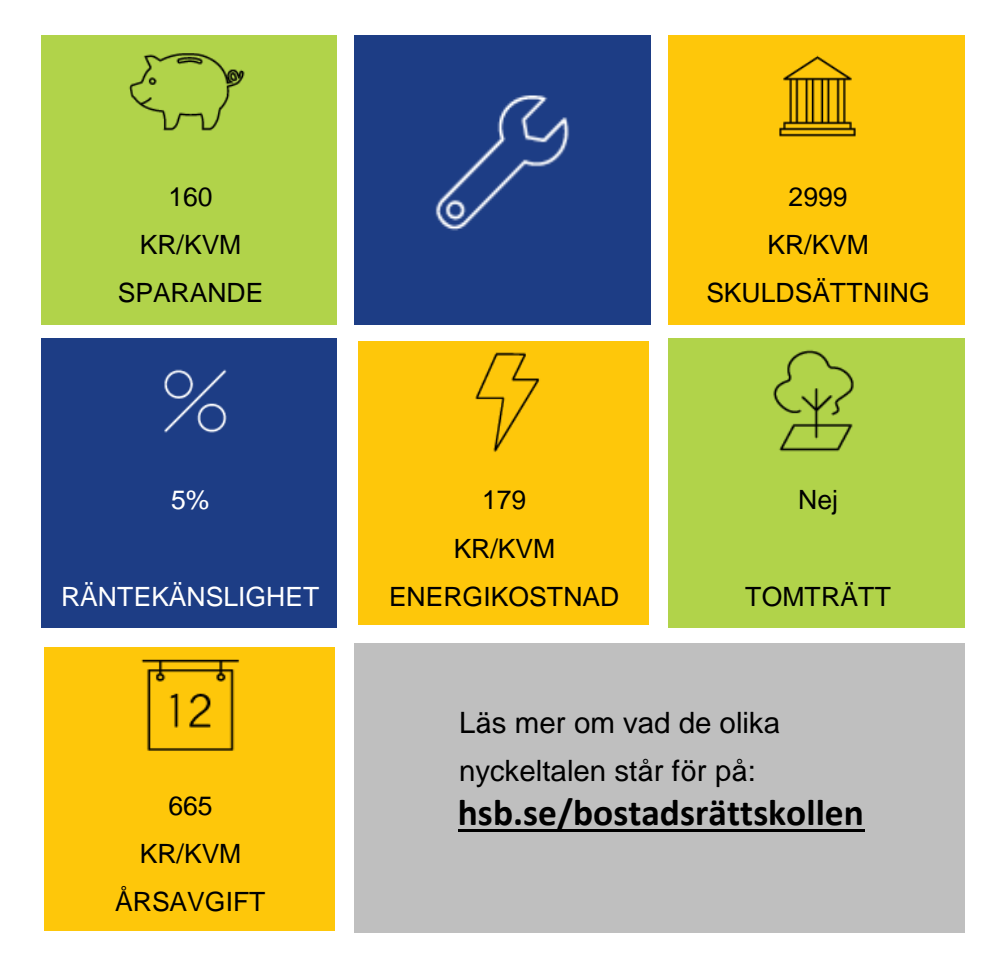

# Org Nr: 778000-1793

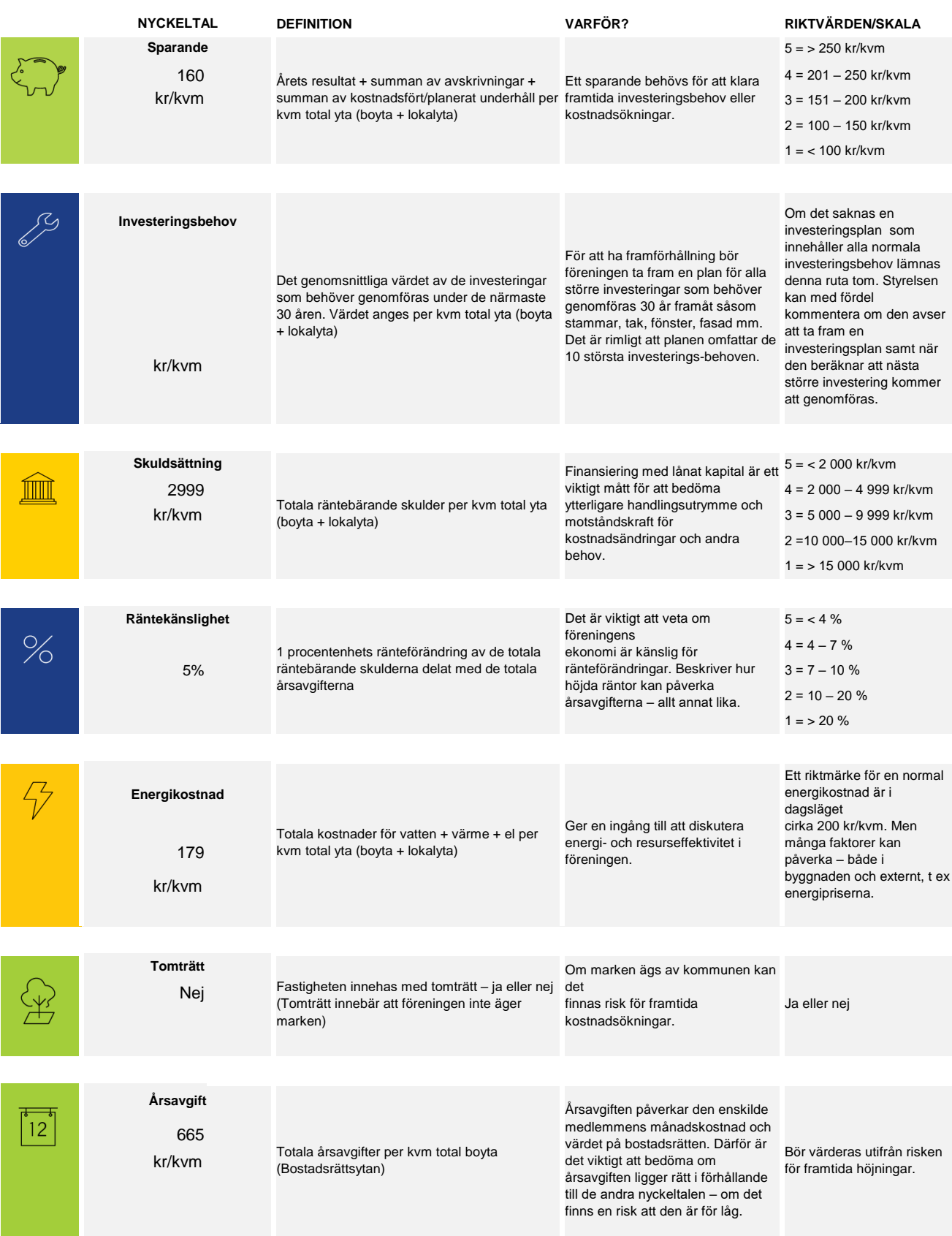

# Revisionsberättelse

Till föreningsstämman i bostadsrättsföreningen Västhaga nr13 org nr 778000-1793

#### Rapport om årsredovisningen

Jag har utfört en revision av årsredovisningen för Bostadsrättsföreningen Västhaga nr 13 för räkenskapsåret 2022-05-01 till 2023-04-30.

#### Styrelsens ansvar för årsredovisningen

Det är styrelsen som har ansvaret för att upprätta en årsredovisning som ger en rättvisande bild enligt årsredovisningslagen och för den interna kontroll som styrelsen bedömer är nödvändig för att upprätta en årsredovisning som inte innehåller väsentliga felaktigheter, vare sig dessa beror på oegentligheter eller på fel.

#### Revisorns ansvar

Mitt ansvar är att uttala mig om årsredovisningen på grundval av min revision. Jag har utfört revisionen enligt god revisionssed i Sverige. Det innebär att jag har planerat och utfört revisionen för att uppnå rimlig säkerhet att årsredovisningen inte innehåller väsentliga felaktigheter

Jag anser att de revisionsbevis jag har inhämtat är tillräckliga och ändamålsenliga som grund för mina uttalanden.

#### Uttalanden

.

Enligt min uppfattning har årsredovisningen upprättats i enlighet med årsredovisningslagen och ger i alla väsentliga avseenden en rättvisande bild av Brf Västhaga nr 13:s finansiella ställning per 2023-04-30.

Jag tillstyrker därför att föreningsstämman fastställer resultat – och balansräkningen

#### Rapport om andra krav enligt lagar och andra författningar

Utöver min revision av årsredovisningen har jag även utfört en revision av förslaget till disposition beträffande föreningens resultat samt styrelsens förvaltning för räkenskapsåret 2022-05-01 till 2023-04-30.

#### Styrelsens ansvar

Det är styrelsen som har ansvaret för förslaget till dispositioner beträffande föreningens resultat, och det är styrelsen som har ansvaret för förvaltningen enligt bostadsrättslagen.

#### Revisorns ansvar

Mitt ansvar är att med rimlig säkerhet uttala mig om förslaget till disposition av föreningens resultat och om förvaltningen på grundval av min revision. Revisionen är utförd enligt god revisionssed i Sverige.

Som underlag till mitt uttalande om styrelsens förslag till dispositioner har jag använt bostadsrättslagen och föreningens stadgar.

Som underlag för mitt uttalande om ansvarsfrihet har jag utöver min revision av årsredovisningen granskat väsentliga beslut, åtgärder och förhållanden i föreningen för att kunna bedöma om någon styrelseledamot är ersättningsskyldig mot föreningen. Jag har även granskat om någon styrelseledamot på annat sätt har handlat i strid med bostadsrättslagen, årsredovisningslagen eller föreningens stadgar

Jag anser att de revisionsbevis jag inhämtat är tillräckliga och ändamålsenliga för mina uttalanden.

#### Uttalanden

Jag tillstyrker att föreningsstämman disponerar årets resultat och den balanserade förlusten enligt förslaget i förvaltningsberättelsen och beviljar styrelsen ansvarsfrihet för räkenskapsåret.

Storlien 2023-09-

Lars Liungström

# Verifikat

Transaktion 09222115557501306565

# Dokument

# Bokslut BRF VÄSTHAGA nr 13 År 2205-2304

Huvuddokument 16 sidor Startades 2023-09-25 08:52:35 CEST (+0200) av Maria Thornadtsson-Norgren (MT) Färdigställt 2023-09-25 21:05:03 CEST (+0200)

# Initierare

# Maria Thornadtsson-Norgren (MT)

HSB Mälardalarna Personnummer maria.thornadtsson@hsb.se +730702452

# Signatories

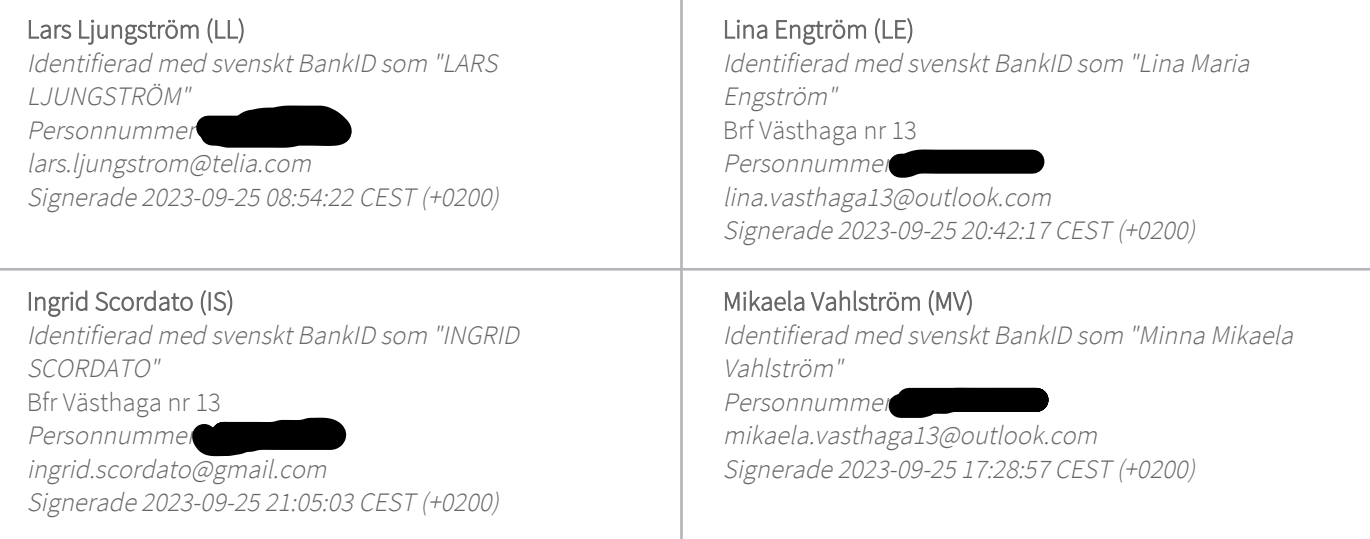

Detta verifikat är utfärdat av Scrive. Information i kursiv stil är säkert verifierad av Scrive. Se de dolda bilagorna för mer information/bevis om detta dokument. Använd en PDF-läsare som t ex Adobe Reader som kan visa dolda bilagor för att se bilagorna. Observera att om dokumentet skrivs ut kan inte integriteten i papperskopian bevisas enligt nedan och att en vanlig papperutskrift saknar innehållet i de dolda bilagorna. Den digitala signaturen (elektroniska förseglingen) säkerställer att integriteten av detta dokument, inklusive de dolda bilagorna, kan bevisas matematiskt och oberoende av Scrive. För er bekvämlighet tillhandahåller Scrive även en tjänst för att kontrollera dokumentets integritet automatiskt på: https://scrive.com/verify

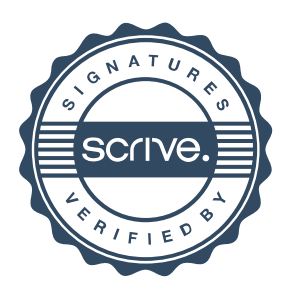